#### Reaktive Programmierung Vorlesung 5 vom 30.04.15: The Scala Collection Library

Christoph Lüth & Martin Ring

Universität Bremen

Sommersemester 2015

## **Fahrplan**

- ► Teil I: Grundlegende Konzepte
	- $\triangleright$  Was ist Reaktive Programmierung?
	- $\triangleright$  Nebenläufigkeit und Monaden in Haskell
	- $\blacktriangleright$  Funktional-Reaktive Programmierung
	- $\blacktriangleright$  Einführung in Scala
	- $\triangleright$  Die Scala Collections
	- $\triangleright$  ScalaTest und ScalaCheck
- $\blacktriangleright$  Teil II: Nebenläufigkeit
- ► Teil III: Fortgeschrittene Konzepte

## **Heute: Scala Collections**

- $\triangleright$  Sind nicht in die Sprache eingebaut!
- $\blacktriangleright$  Trotzdem komfortabel

```
val ages = Map("Homer" -> 36, "Marge" -> 34)
ages("Homer") // 36
```
- ▶ Sehr vielseitig (Immutable, Mutable, Linear, Random Access, Read Once, Lazy, Strict, Sorted, Unsorted, Bounded...)
- $\blacktriangleright$  Und sehr generisch

val a =  $Array(1,2,3)$  ++  $List(1,2,3)$ a.flatMap(i  $\Rightarrow$  Seq(i,i+1,i+2))

## **Scala Collections Bücherei**

Sehr einheitliche Schnittstellen aber komplexe Bücherei:

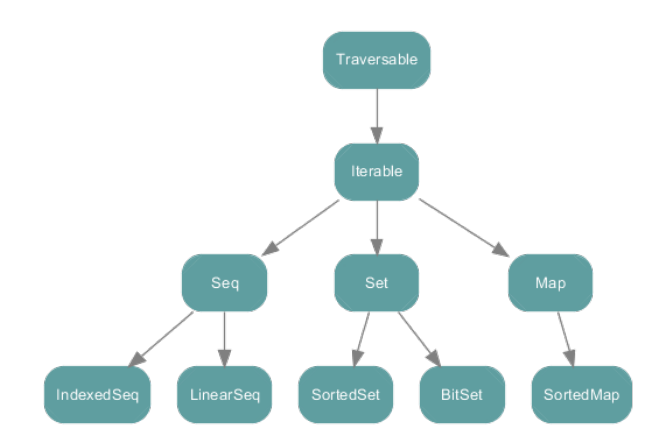

#### **Scala Collections Bücherei - Immutable**

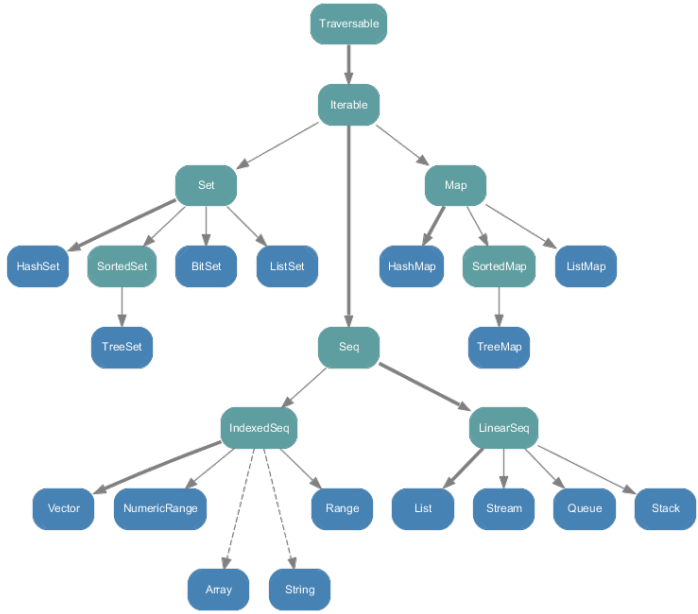

#### **Scala Collections Bücherei - Mutable**

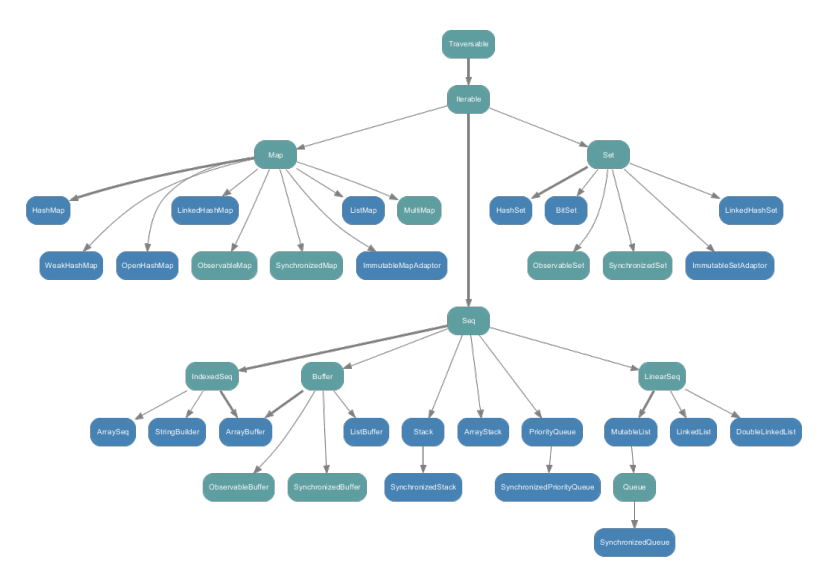

## **Konstruktoren und Extraktoren**

 $\blacktriangleright$  Einheitliche Konstruktoren:

```
Traversable(1, 2, 3)
Iterable("x", "y", "z")
Map("x" -> 24, "y" -> 25, "z" -> 26)
Set(Color.red, Color.green, Color.blue)
SortedSet("hello", "world")
Buffer(x, y, z)IndexedSeq(1.0, 2.0)
LinearSeq(a, b, c)
```
 $\blacktriangleright$  Einheitliche Extraktoren:

...

...

val  $Seq(a,b,c) = Seq(1,2,3)$ //  $a = 1$ ;  $b = 2$ ;  $c = 3$ 

## **Exkurs: Funktionen in Scala**

- $\triangleright$  Scala ist rein Objektorientiert.
	- $\blacktriangleright$  jeder Wert ist ein Objekt
	- $\blacktriangleright$  jede Operation ist ein Methodenaufruf
- $\blacktriangleright$  Also ist eine Funktion ein Objekt
- $\blacktriangleright$  und ein Funktionsaufruf ein Methodenaufruf.

```
trait Function1[-T1,+R] {
 def apply(v1: T1): R
}
```
 $\triangleright$  Syntaktischer Zucker:  $f(5)$  wird zu f.apply(5)

## **Exkurs: Konstruktoren in Scala**

▶ Der syntaktische Zucker für Funktionen erlaubt uns Konstruktoren ohne new zu definieren:

```
trait Person {
    def age: Int
    def name: String
  }
  object Person {
    def apply(a: Int, n: String) = new Person {
      def \text{age} = adef name = n
    }
  }
  val homer = Person(36,"Homer")
\triangleright Vgl. Case Classes
```
## **Exkurs: Extraktoren in Scala**

```
Das Gegenstück zu apply ist unapply.
```
- ► apply (Konstruktor): Argumente → Objekt
- ► unapply (Extraktor): Objekt Argumente
- ▶ Wichtig für Pattern Matching (Vgl. Case Classes)

```
object Person {
 def apply(a: Int, n: String) = \langle \ldots \rangledef unapply(p: Person): Option[(Int,String)] =
   Some((p.age,p.name))
}
```

```
homer match {
  case Person(age, name) if age < 18 \Rightarrow s"hello young
      $name"
  case Person(, name) \Rightarrow s"hello old $name"
}
```

```
val Person(a, n) = homer
```
#### **scala.collection.Traversable[+A]**

- $\triangleright$  Super-trait von allen anderen Collections.
- $\blacktriangleright$  Einzige abstrakte Methode:

def foreach[U](f: Elem  $\Rightarrow$  U): Unit

- $\triangleright$  Viele wichtige Funktionen sind hier schon definiert:
	- $\triangleright$  ++[B](that: Traversable[B]): Traversable[B]
	- $\triangleright$  map[B](f: A => B): Traversable[B]
	- $\triangleright$  filter(f: A => Boolean): Traversable[A]
	- $\triangleright$  foldLeft[B](z: B)(f: (B,A) => B): B
	- $\triangleright$  flatMap[B](f: A => Traversable[B]): Traversable[B]
	- $\blacktriangleright$  take, drop, exists, head, tail, foreach, size, sum, groupBy, takeWhile ...

#### **scala.collection.Traversable[+A]**

- $\triangleright$  Super-trait von allen anderen Collections.
- $\blacktriangleright$  Einzige abstrakte Methode:

def foreach[U](f: Elem  $\Rightarrow$  U): Unit

- $\triangleright$  Viele wichtige Funktionen sind hier schon definiert:
	- $\triangleright$  ++[B](that: Traversable[B]): Traversable[B]
	- $\triangleright$  map[B](f: A => B): Traversable[B]
	- $\triangleright$  filter(f: A => Boolean): Traversable[A]
	- $\triangleright$  foldLeft[B](z: B)(f: (B,A) => B): B
	- $\triangleright$  flatMap[B](f: A => Traversable[B]): Traversable[B]
	- $\blacktriangleright$  take, drop, exists, head, tail, foreach, size, sum, groupBy, takeWhile ...
- ▶ Problem: So funktionieren die Signaturen nicht!
- $\triangleright$  Die folgende Folie ist für Zuschauer unter 16 Jahren nicht geeignet...

#### **Die wahre Signatur von map**

def map[B,That](f:  $A \Rightarrow B$ )(implicit bf: CanBuildFrom[Traversable[A], B, That]): That

## **Die wahre Signatur von map**

def map[B,That](f:  $A \Rightarrow B$ )(implicit bf: CanBuildFrom[Traversable[A], B, That]): That

Was machen wir damit?

 $\triangleright$  Schnell wieder vergessen

▶ Aber im Hinterkopf behalten: Die Signaturen in der Dokumentation sind "geschönt"!

#### **Seq[+A], IndexedSeq[+A], LinearSeq[+A]**

- $\blacktriangleright$  Haben eine länge (length)
- $\blacktriangleright$  Elemente haben feste Positionen (indexOf, indexOfSlice, ...)
- <sup>I</sup> Können Sortiert werden (sorted, sortWith, sortBy, ...)
- <sup>I</sup> Können Umgedreht werden (reverse, reverseMap, ...)
- $\triangleright$  Können mit anderen Sequenzen verglichen werden (startsWith, ...)
- ▶ Nützliche Subtypen: List, Stream, Vector, Stack, Queue, mutable.Buffer
- $\triangleright$  Welche ist die richtige für mich? [http://docs.scala-lang.org/overviews/collections/](http://docs.scala-lang.org/overviews/collections/performance-characteristics.html) [performance-characteristics.html](http://docs.scala-lang.org/overviews/collections/performance-characteristics.html)

## **Set[+A]**

- $\blacktriangleright$  Enthalten keine doppelten Elemente
- $\blacktriangleright$  Unterstützen Vereinigungen, Differenzen, Schnittmengen:

```
Set("apple","strawberry") ++ Set("apple","peach")
> Set("apple", "strawberry", "peach")
```

```
Set("apple", "strawberry") -- Set("apple", "peach")
> Set("strawberry")
```

```
Set("apple", "strawberry") & Set("apple", "peach")
> Set("apple")
```
▶ Nützliche Subtypen: SortedSet, BitSet

# **Map[K,V]**

- ▶ Ist eine Menge von Schlüssel-Wert-Paaren:  $Map[K,V] \leq: Iterable[(K,V)]$
- $\blacktriangleright$  Ist eine partielle Funktion von Schlüssel zu Wert:  $Map[K, V]$  <: Partial Function  $[K, V]$
- ▶ Werte können "nachgeschlagen" werden:

```
val ages = Map("Homer" -> 39, "Marge" -> 34)ages("Homer")
> 39
```
ages isDefinedAt "Bart" // ages contains "Bart" > false

```
ages get "Marge"
> Some(34)
```
▶ Nützliche Subtypen: mutable.Map

#### **Collections Vergleichen**

- $\triangleright$  Collections sind in Mengen, Maps und Sequenzen aufgeteilt.
- $\triangleright$  Collections aus verschiendenen Kategorien sind niemals gleich: Set $(1,2,3)$  == List $(1,2,3)$  // false
- $\triangleright$  Mengen und Maps sind gleich wenn sie die selben Elemente enthalten:  $TreeSet(3,2,1) == HashSet(2,1,3)$  // true
- ▶ Sequenzen sind gleich wenn sie die selben Elemente in der selben Reihenfolge enthalten:

```
List(1,2,3) == Stream(1,2,3) // true
```
### **Scala Collections by Example - Part I**

▶ Problem: Namen der erwachsenen Personen in einer Liste

```
case class Person(name: String, age: Int)
val persons = List(Person("Homer",39),
   Person("Marge",34),
                   Person("Bart",10), Person("Lisa",8),
                   Person("Maggie",1), Person("Abe",80))
```
### **Scala Collections by Example - Part I**

► Problem: Namen der erwachsenen Personen in einer Liste

```
case class Person(name: String, age: Int)
val persons = List(Person("Homer",39),
   Person("Marge",34),
                   Person("Bart",10), Person("Lisa",8),
                   Person("Maggie",1), Person("Abe",80))
```
 $\blacktriangleright$  Lösung:

val adults = persons.filter( $\Box$ age >= 18).map( $\Box$ .name)

> List("Homer", "Marge", "Abe")

### **Scala Collections by Example - Part II**

▶ Problem: Fibonacci Zahlen so elegant wie in Haskell?

fibs =  $0: 1: zipWith (+)$  fibs (tail fibs)

## **Scala Collections by Example - Part II**

▶ Problem: Fibonacci Zahlen so elegant wie in Haskell?

fibs =  $0: 1: zipWith (+)$  fibs (tail fibs)

 $\blacktriangleright$  Lösung:

```
val fibs: Stream[BigInt] =
  BigInt(0) \#:: BigInt(1) \#:: fibs.zip(fibs.tail).map(
    n \Rightarrow n. 1 + n. 2)
```
fibs.take(10).foreach(println)

> 0

- $> 1$
- $>$  ...
- $> 21$
- > 34

## **Option[+A]**

 $\blacktriangleright$  Haben maximal 1 Element

```
sealed trait Option[+A]
case object None extends Option[Nothing]
case class Some(get: A) extends Option[A]
```
- $\blacktriangleright$  Entsprechen Maybe in Haskell
- ▶ Sollten dort benutzt werden wo in Java null im Spiel ist

```
def get(elem: String) = elem match {
  case "a" \Rightarrow Some(1)
  case "b" \Rightarrow Some(2)
  case \Rightarrow None
}
```
 $\blacktriangleright$  Hilfreich dabei:

```
Option("Hallo") // Some("Hallo")
Option(null) // None
```
## **Option[+A]**

▶ An vielen Stellen in der Standardbücherei gibt es die Auswahl:

val ages =  $Map("Homer" -> 39, "Marge" -> 34)$ 

ages("Bart") // NoSuchElementException ages.get("Bart") // None

▶ Nützliche Operationen auf Option

```
val x: Option[Int] = ???
```

```
x getOrElse 0
```

```
x foldLeft ("Test")(_.toString)
x exists ( == 4)...
```
#### **Ranges**

 $\blacktriangleright$  Repräsentieren Zahlensequenzen

class Range(start: Int, end: Int, step: Int) class Inclusive(start: Int, end: Int, step: Int) extends Range(start,end + 1,step)

Int ist "gepimpt" ( $RichInt$ ):

1 to 10  $\frac{1}{\sqrt{2}}$  new Inclusive $(1, 10, 1)$ 

- 1 to (10,5) // new Inclusive(1,10,5)
- 1 until 10 // new Range(1,10)
- $\triangleright$  Werte sind berechnet und nicht gespeichert
- $\blacktriangleright$  Keine "echten" Collections
- $\triangleright$  Dienen zum effizienten Durchlaufen von Zahlensequenzen:

```
(1 to 10).foreach(println)
```
#### **For Comprehensions**

 $\blacktriangleright$  In Scala ist for nur syntaktischer Zucker

for  $(i \leftarrow 1$  to 10) println(i)  $\Rightarrow$  (1 to 10).foreach(i  $\Rightarrow$  println(i))

for  $(i \leftarrow 1$  to 10) yield i \* 2  $\Rightarrow$  (1 to 10).map(i  $\Rightarrow$  i \* 2)

for  $(i \leftarrow 1$  to 10 if  $i > 5$ ) yield  $i * 2$  $\Rightarrow$  (1 to 10).filter(i  $\Rightarrow$  i > 5).map(i  $\Rightarrow$  i \* 2)

for  $(x \leftarrow 1$  to 10,  $y \leftarrow 1$  to 10) yield  $(x,y)$  $\Rightarrow$  (1 to 10).flatMap(x  $\Rightarrow$  (1 to 10).map(y  $\Rightarrow$  (x,y)))

► Funktioniert mit allen Typen die die nötige Untermenge der Funktionen (foreach,map,flatMap,withFilter) implementieren.

### **Scala Collections by Example - Part III**

► Problem: Wörter in allen Zeilen in allen Dateien in einem Verzeichnis durchsuchen.

def files(path: String): List[File]

- def lines(file: File): List[String]
- def words(line: String): List[String]

def find(path: String, p: String  $\Rightarrow$  Boolean) = ???

## **Scala Collections by Example - Part III**

 $\triangleright$  Problem: Wörter in allen Zeilen in allen Dateien in einem Verzeichnis durchsuchen.

def files(path: String): List[File] def lines(file: File): List[String] def words(line: String): List[String]

def find(path: String, p: String  $\Rightarrow$  Boolean) = ???

 $\blacktriangleright$  Lösung:

def find(path: String, p: String  $\Rightarrow$  Boolean) = for { file  $\leftarrow$  files(path)  $line \leftarrow lines(file)$ word  $\leftarrow$  words(line) if  $p(word)$ } yield word

#### **Zusammenfassung**

- $\triangleright$  Scala Collections sind ziemlich komplex
- ▶ Dafür sind die Operationen sehr generisch
- $\triangleright$  Es gibt keine in die Sprache eingebauten Collections: Die Collections in der Standardbücherei könnte man alle selbst implementieren
- $\triangleright$  Für fast jeden Anwendungsfall gibt es schon einen passenden Collection Typ
- ▶ for-Comprehensions sind in Scala nur syntaktischer Zucker
- $\triangleright$  Nächstes mal: Testen in Scala